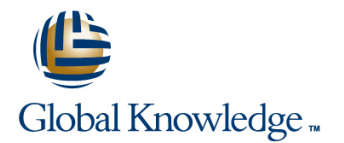

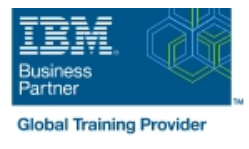

# **IBM System z Hardware Management Console (HMC) Operations**

# **Duration: 2 Days Course Code: ES24G Delivery Method: Company Event**

#### Overview:

This course teaches you navigation, operation, and recovery techniques for the Hardware Management Console (HMC) in the System z environment. Through lecture and hands-on exercises, you learn setup and operating procedures for the HMC, gain in-depth problem determination skills, practice HMC operations, and utilize recovery capabilities provided by the System z servers.

#### Company Events

These events can be delivered exclusively for your company at our locations or yours, specifically for your delegates and your needs. The Company Events can be tailored or standard course deliveries.

## Target Audience:

This course is for operations personnel and technical staff who are directly involved in the installation, operation, systems support, and software support of their System z mainframe environment.

### Objectives:

- I Identify the zEnterprise 196, System z10, System z9, and View the online books and use the Help functions zSeries servers
- Describe the major differences of the function and features between the System z servers CPC group, control hardware
- I Identify and explain the concept of logical partitioning, Internal Images group, control operating system initialization, and the operational usage of the various types of channels on current servers **Build new CPC** and images groups **Build new CPC** and images groups
- 
- **User interface styles, local and remote connectivity**
- **I**I Identify HMC home page to log on HMC application
- Use the classic UI to:
- Log on and log off
- Open objects
- Navigate the HMC workplace using various selection techniques
- $\blacksquare$  Exit a task on a window
- View the online books and use the Help functions
- **ID** Identify the different types of groups **activation** activation profiles
- 
- 
- 
- I Identify the contents of the Details window and determine object status **Invoke the system activity display and describe its purpose**
- 
- $\blacksquare$  Identify the different types of groups
- 
- 
- 
- Describe the functions provided by the HMC and SE Identify the contents of the Details window and determine object status
	- $\blacksquare$  Identify the various task lists
	- I Identify recent HMC Tree style enhancements
	- Monitor all defined CPCs
	- Determine the cause of exceptions
	- Use the Hardware Messages task
	- **Use the Operating Systems Messages task**
	- Use ACSADMIN tasks
	- Describe the purpose, functions and use of the different types of
- CPC group, control hardware Use the HMC to build and assign profiles
- **Images group, control operating system Accord 2012 Control operational recommendations for HMC user settings**
- **Build new CPC and images groups USE 10 CONCERNATION** Use the HMC to perform operational tasks and problem determination
	-
- 
- Use the tree UI to:
- Log on and log off
- 
- 
- $\blacksquare$  Exit a task on a panel
- **IDENT IDENTIFY THE VALUATION CONSUMPTER SETABLISH AN HOTEL SESSION USING UP IN THE STABLISH AND IDENTIFY OF THE STABLISH AND IDENTIFY THE STABLISH AND IDENTIFY THE STABLISH AND IDENTIFY THE STABLISH AND IDENTIFY THE STABL** task
	- **I** Identify the difference between the HMC and SE workplace
- Navigate using classic or tree UI to Identify CP, channel, and CHPID **Open objects** status for the physical CPC and all LPs
- Navigate the HMC workplace using various selection techniques **I**I Identify the entry point for I/O and Channel Problem Determination panels
	- Log off from a CPC session

### Prerequisites:

You should have an understanding of:

Basic data processing and I/O concepts and terminology **z/OS** console operation, including display of device, job, and console status

### Content:

#### Day 1 Day 2

**Note that the Community Community** Community Community Community Community Community Community Community Community Community Community Community Community Community Community Community Community Community Community Commun

- 
- $\blacksquare$  Unit 1: IBM mainframe server hardware  $\blacksquare$  Unit 5: Activation profiles and operational overview tasks

line line

- Unit 2: Using the HMC Classic style user I II Unit 6: Single Object Operations: CPC interface session
- Unit 3: Using the HMC Tree style user Supporting labs interface
- **Unit 4: Using the HMC to monitor System z** servers
- **Supporting labs**

#### Further Information:

For More information, or to book your course, please call us on Head Office 01189 123456 / Northern Office 0113 242 5931

# info@globalknowledge.co.uk

#### [www.globalknowledge.com/en-gb/](http://www.globalknowledge.com/en-gb/)

Global Knowledge, Mulberry Business Park, Fishponds Road, Wokingham Berkshire RG41 2GY UK